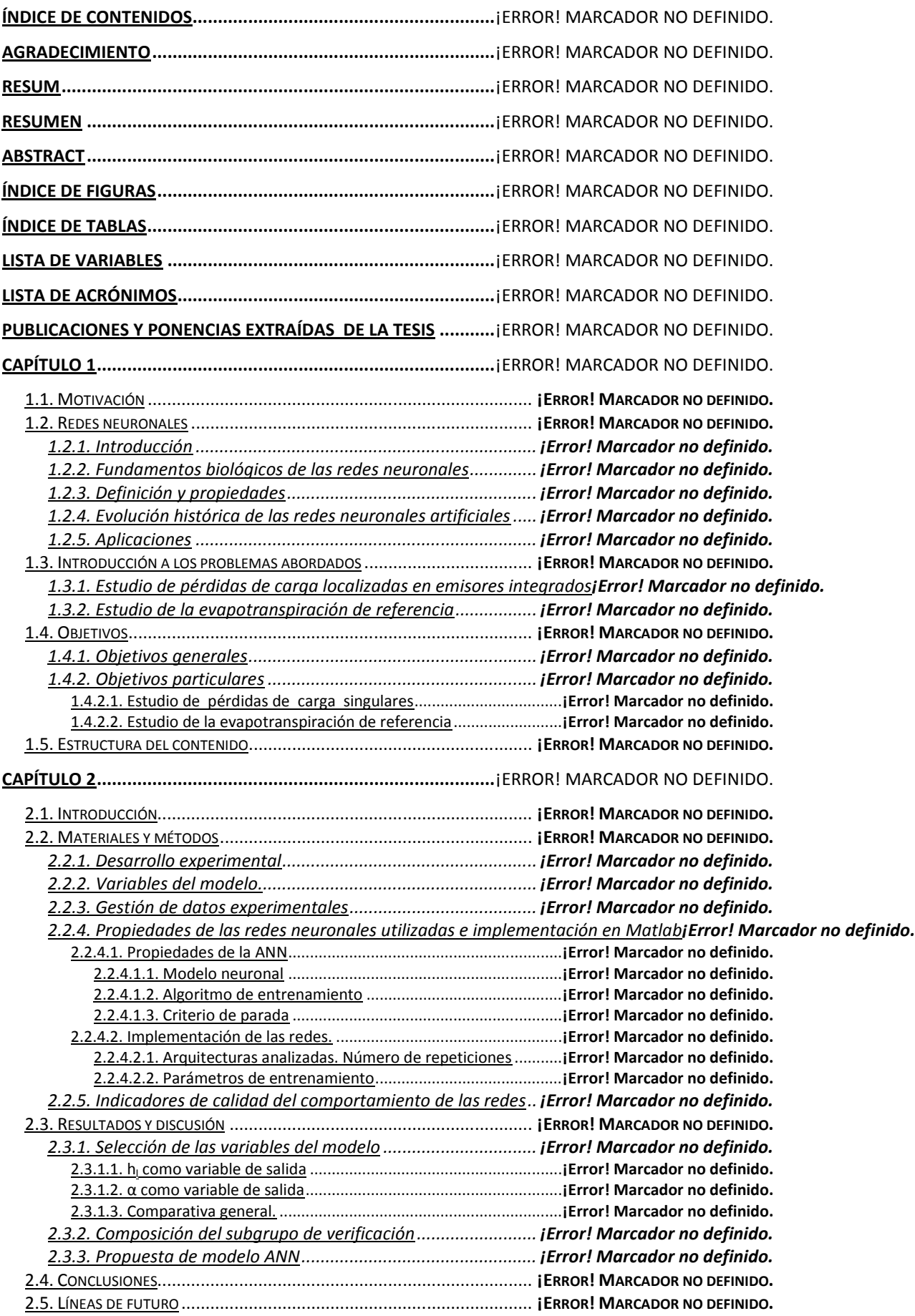

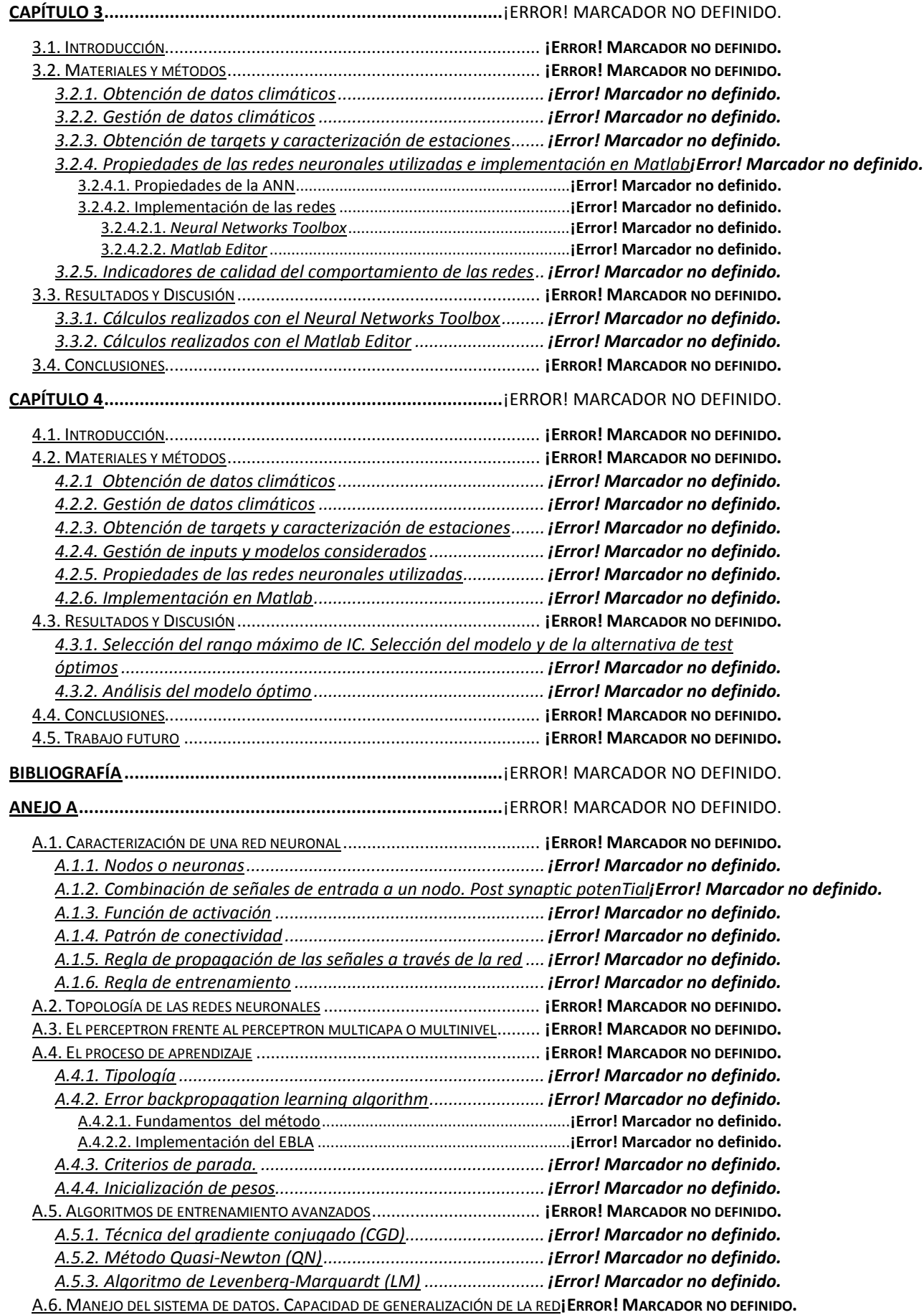

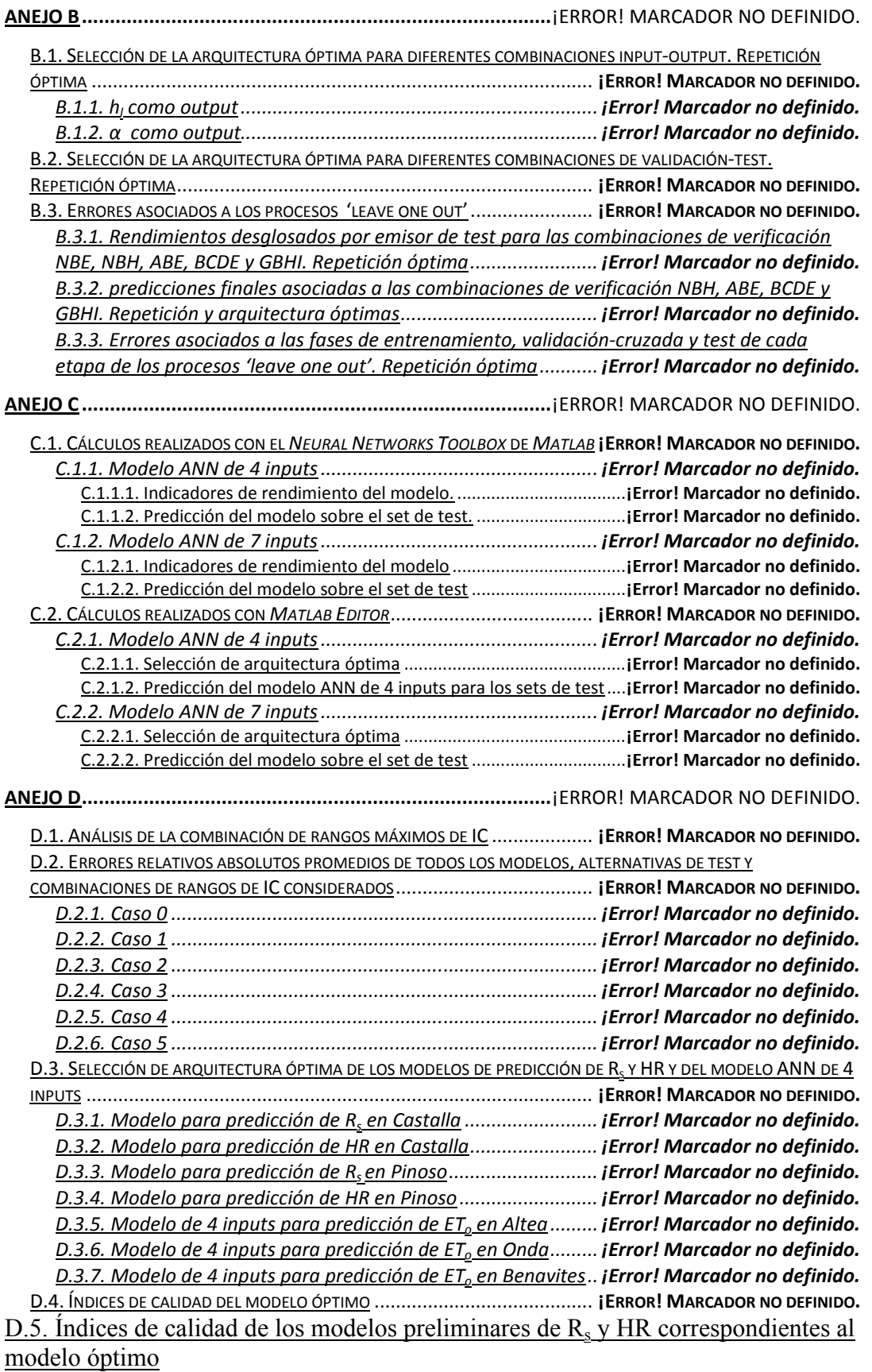

¡Error! Marcador no definido.